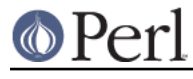

### **NAME**

ptar - a tar-like program written in perl

### **DESCRIPTION**

 ptar is a small, tar look-alike program that uses the perl module Archive::Tar to extract, create and list tar archives.

#### **SYNOPSIS**

```
ptar -c [-v] [-z] [-f ARCHIVE_FILE |-] FILE FILE ...
ptar -x [-v] [-z] [-f ARCHIVE_FILE | -]
ptar -t [-z] [-f ARCHIVE_FILE | -]
ptar -h
```
# **OPTIONS**

- c Create ARCHIVE\_FILE or STDOUT (-) from FILE
- $x$  Extract from ARCHIVE FILE or STDIN  $(-)$
- t List the contents of ARCHIVE\_FILE or STDIN (-)
- f Name of the ARCHIVE\_FILE to use. Default is './default.tar'
- z Read/Write zlib compressed ARCHIVE\_FILE (not always available)
- v Print filenames as they are added or extraced from ARCHIVE\_FILE
- h Prints this help message

# **SEE ALSO**

tar(1), L<Archive::Tar>.